$6, 2021$  2

SQL %FIND

SQL %FIND

## scalar-expression %FIND valueset [SIZE ((nn))]

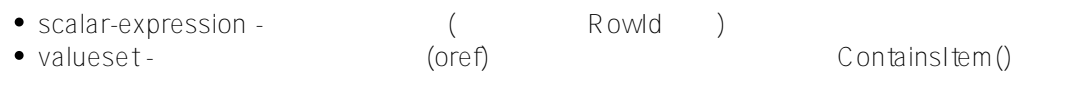

 $\bullet$  SIZE ((nn)) - - (10 100 1000)

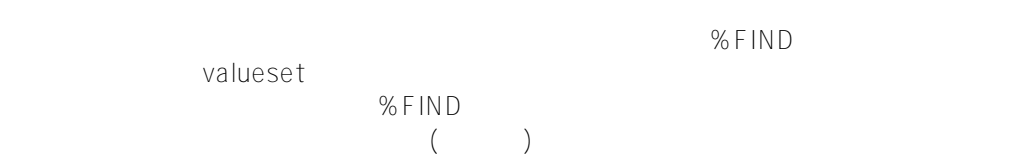

%FIND SELECT WHERE HAVING

%FIND

 $R_{\text{O}}$  and  $R_{\text{O}}$  and  $R_{\text{O}}$  a

%SQL.AbstractFind ContainsItem()

ContainsItem()

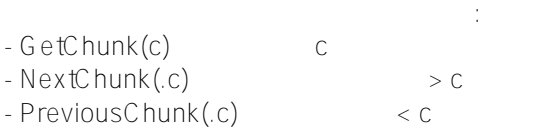

%FIND

SQLUPPER

## SIZE

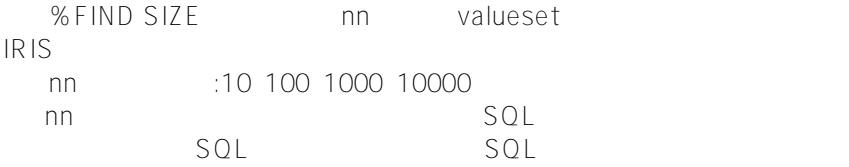

## %FIND %INSET

- $\bullet$  INSET
	- ContainsItem()
- $\bullet$  %FIND

ObjectScript \$ORDER NextChunk() PreviousChunk() GetChunk() ContainsItem()

## [#SQL](https://cn.community.intersystems.com/tags/sql) [#Caché](https://cn.community.intersystems.com/tags/cach%C3%A9)

 **源 URL:** https://cn.community.intersystems.com/post/%E7%AC%AC%E4%B8%83%E7%AB%A0-sql%E8%B0%9 3%E8%AF%8D-find